## **Inhaltsverzeichnis**

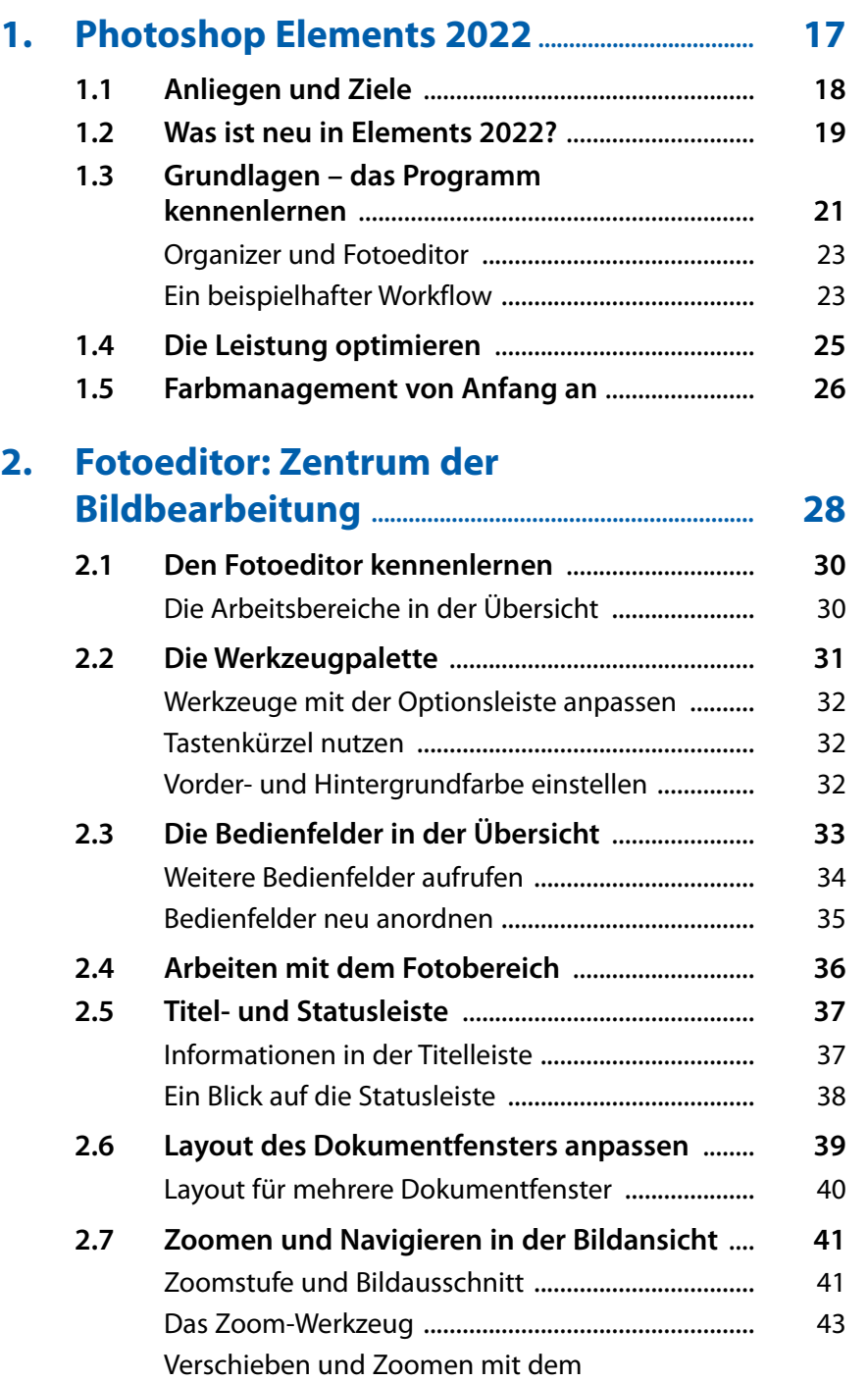

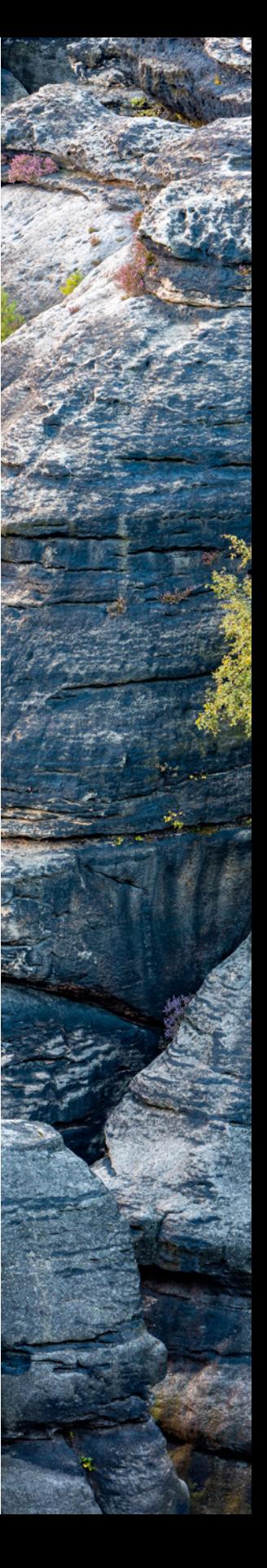

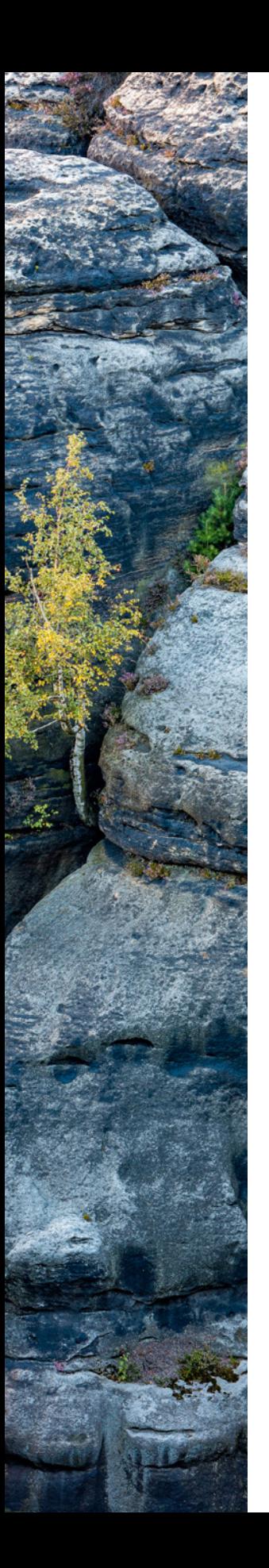

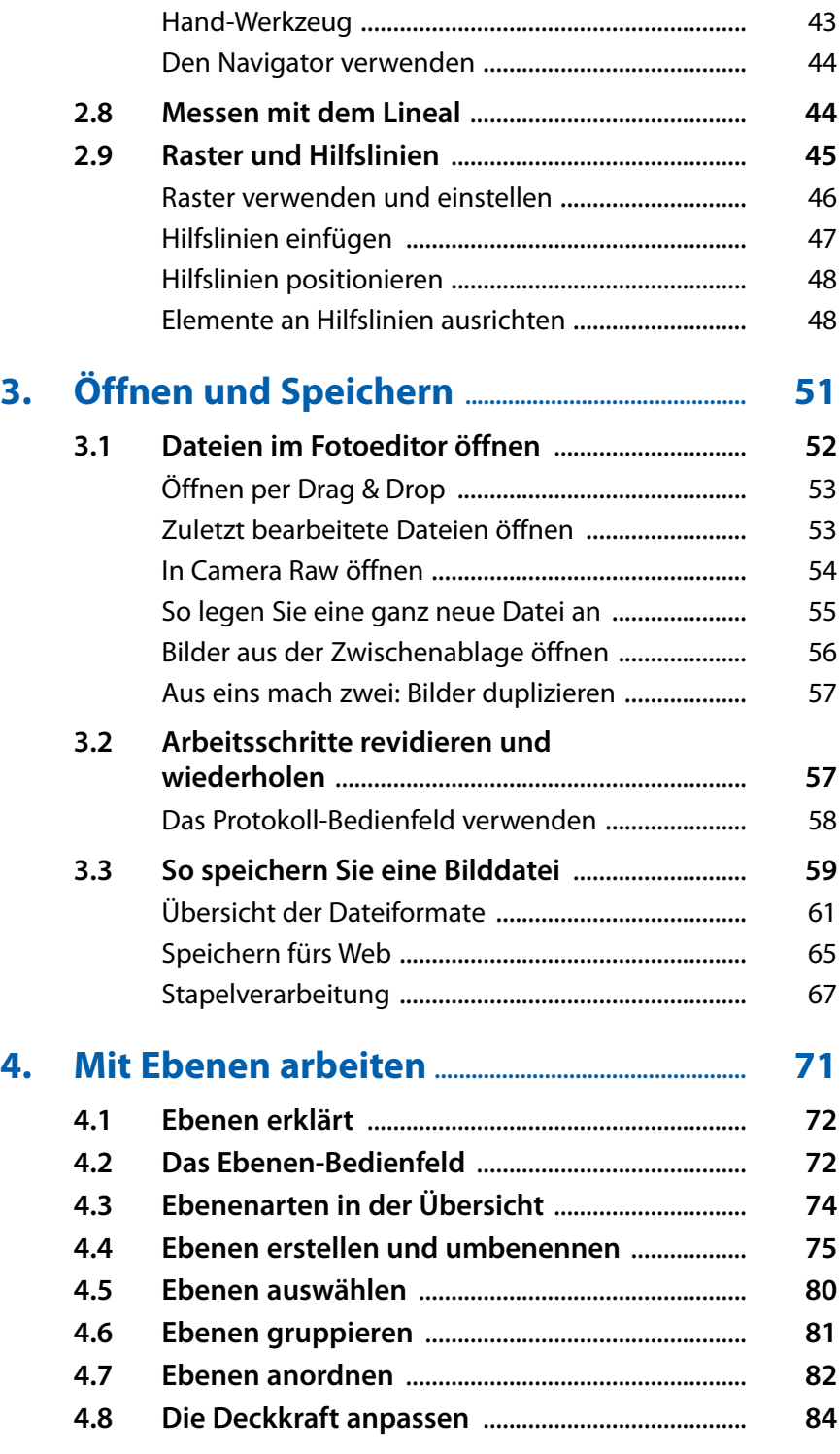

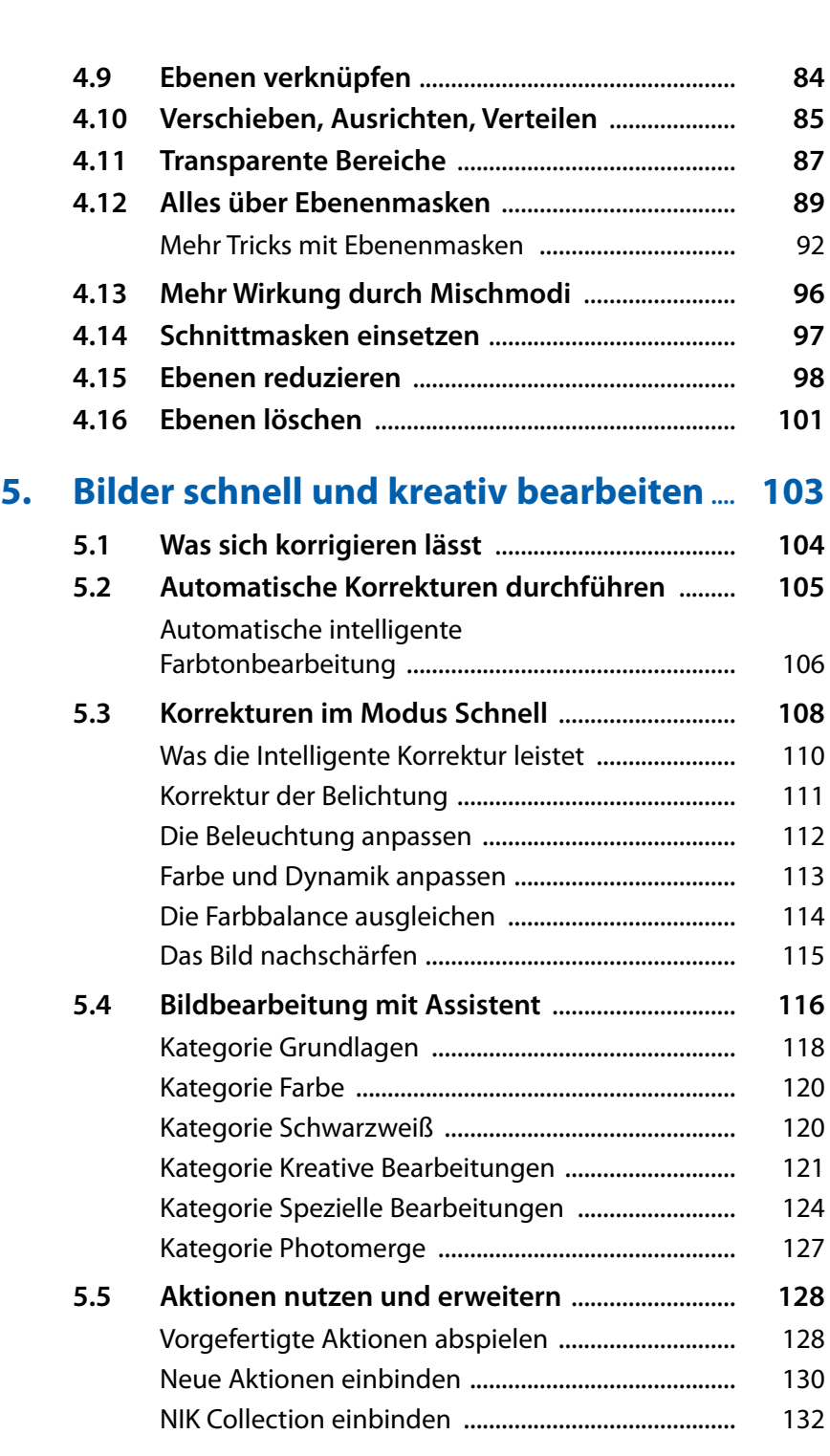

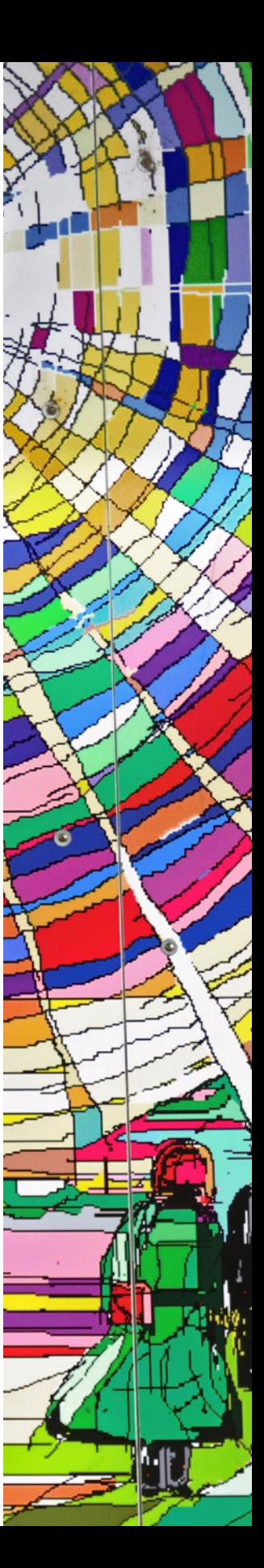

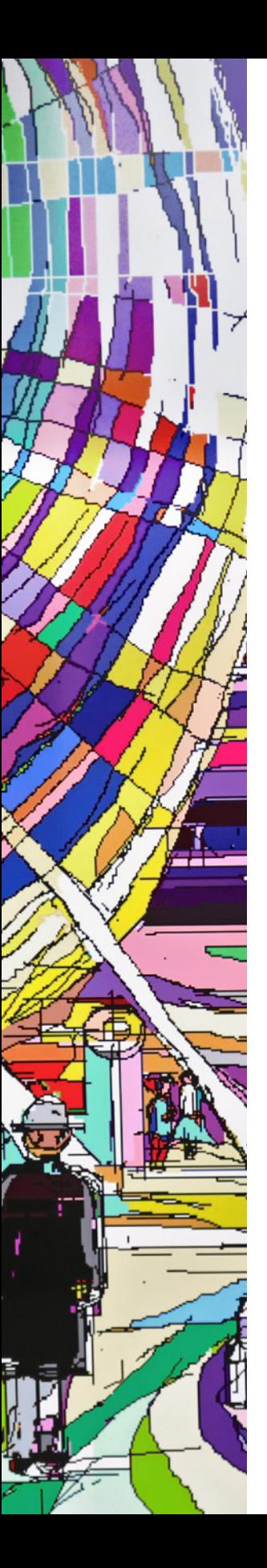

## **6.1 [Farbmodi digitaler Bilder](#page--1-0)** ....................................... **136** Der RGB-Modus [............................................................](#page--1-0) 136 Die Farbtiefe [..................................................................](#page--1-0) 136 [Graustufen, Bitmap und indizierte Farbe](#page--1-0) ............... 138 **6.2 Farbstiche entfernen** [...............................................](#page--1-0) **139** [Farbstich mit einem Klick entfernen](#page--1-0) ........................ 139 [Neutrale Bildstellen ermitteln und](#page--1-0)  [Tonwertkorrektur anwenden](#page--1-0) .................................... 141 [Natürliche Hauttöne mit nur einem Klick](#page--1-0) ............... 144 **6.3 [Die Farbintensität beeinflussen](#page--1-0)** .......................... **146** Die Sättigung erhöhen [...............................................](#page--1-0) 146 **6.4 [Bildbereiche umfärben](#page--1-0)** ........................................... **151** [Umfärben mit Farbton/Sättigung](#page--1-0) ............................ 151 [Umfärben mit Farbe ersetzen](#page--1-0) ................................... 152 **6.5 [Von Schwarzweiß zu Monochrome](#page--1-0) Fine Art** ... **154** [Schwarzweiß per Schwellenwert](#page--1-0) .............................. 154 [Entfärben mit dem Graustufenmodus](#page--1-0) .................... 155 [Farbe entfernen im RGB-Modus](#page--1-0) ............................... 155 [In Schwarzweiß konvertieren](#page--1-0) .................................... 156 [Schwarzweiß mit Farbkanälen einstellen](#page--1-0) ............... 158 **6.6 Farbverfremdung** [......................................................](#page--1-0) **159** [Sepiafärbung mit Farbton/Sättigung](#page--1-0) ...................... 160 Fotos kolorieren [...........................................................](#page--1-0) 161 Fotofilter einsetzen [......................................................](#page--1-0) 164 [Plakative Wirkung durch Tontrennung](#page--1-0) ................... 166 **6.7 [Farben auswählen und aufnehmen](#page--1-0)** ................... **167** Der Farbwähler-Dialog [................................................](#page--1-0) 167 Das HSB-Farbsystem [....................................................](#page--1-0) 168 [Farbdefinition im RGB-Farbsystem](#page--1-0) .......................... 169 [Wozu websichere Farben?](#page--1-0) ......................................... 169 [Farbe aus dem Bild aufnehmen](#page--1-0) ................................ 170 [Das Bedienfeld Farbfelder](#page--1-0) .......................................... 171

**6. [Farben: von bunt bis](#page--1-0) monochrom .............. 135**

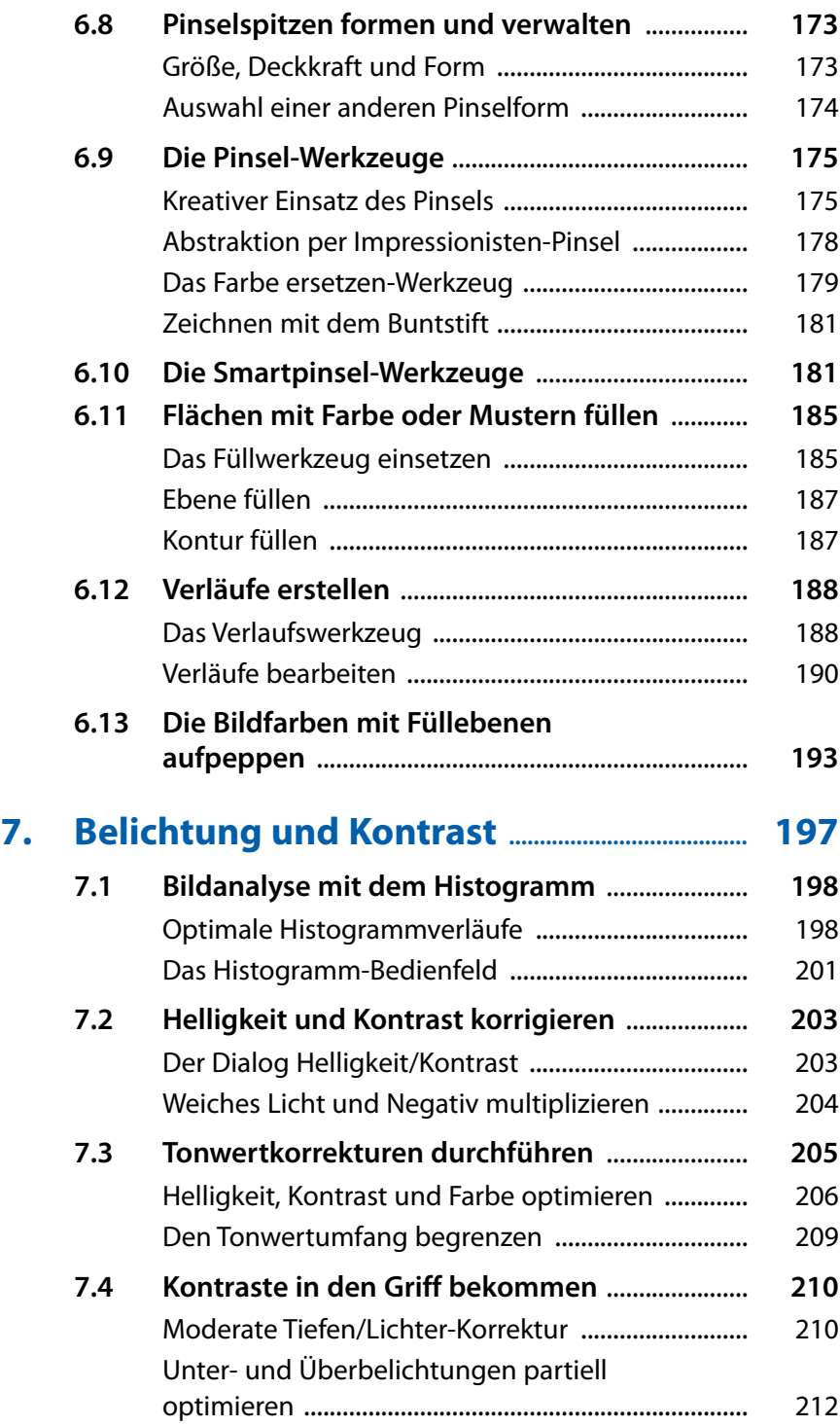

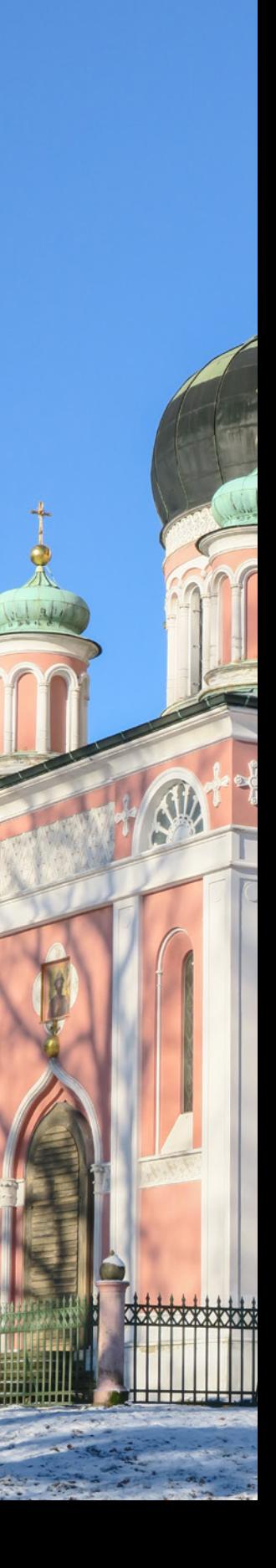

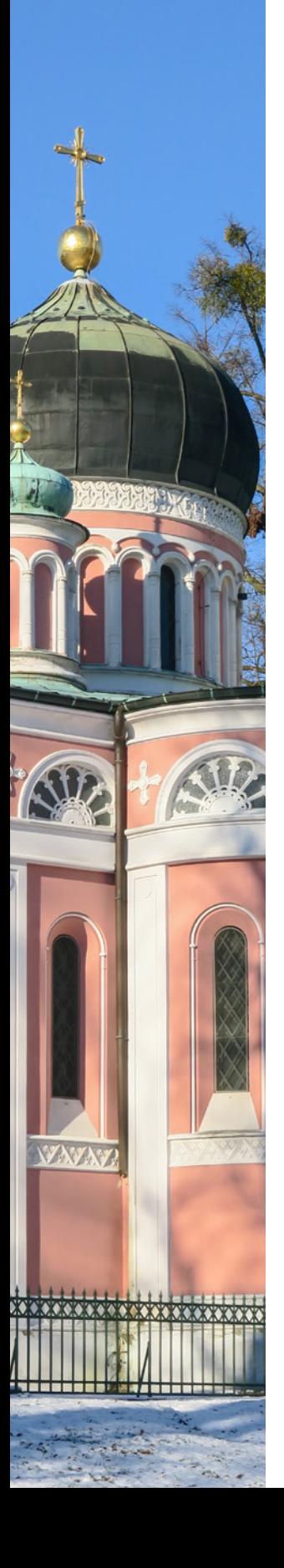

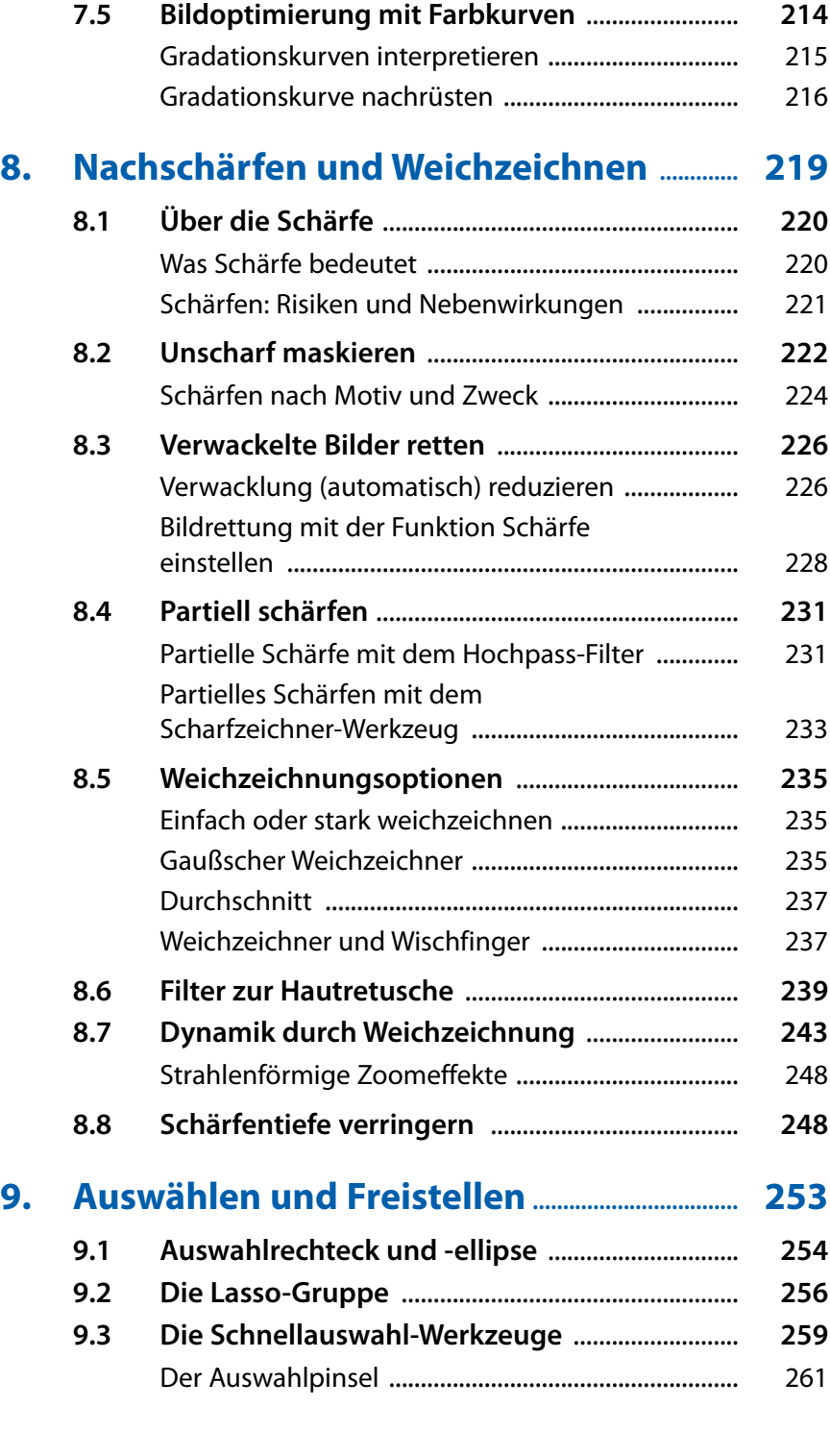

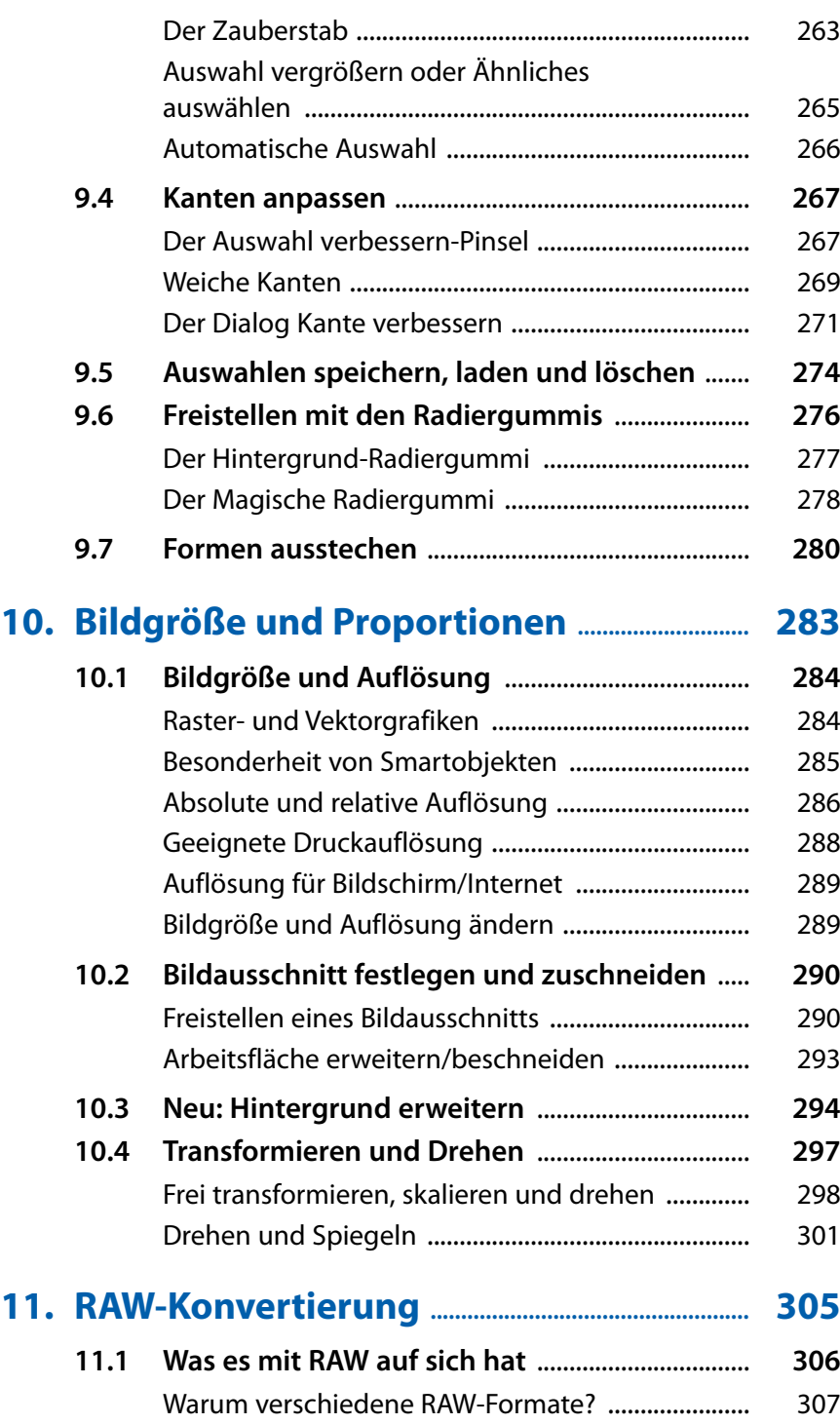

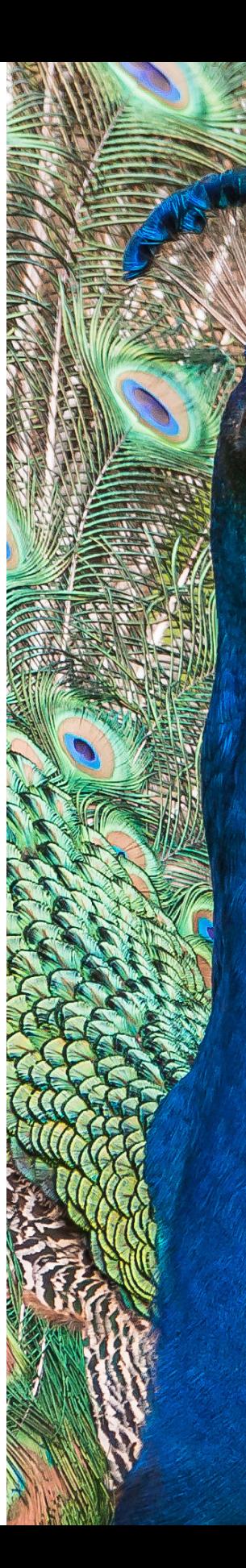

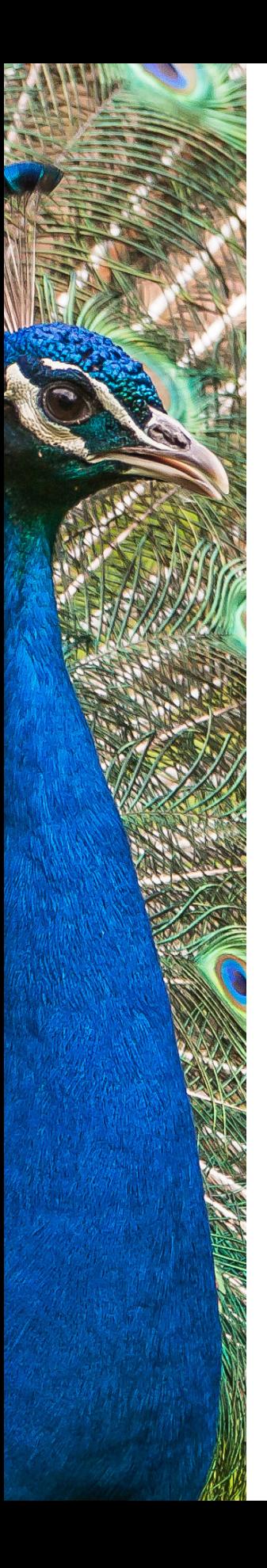

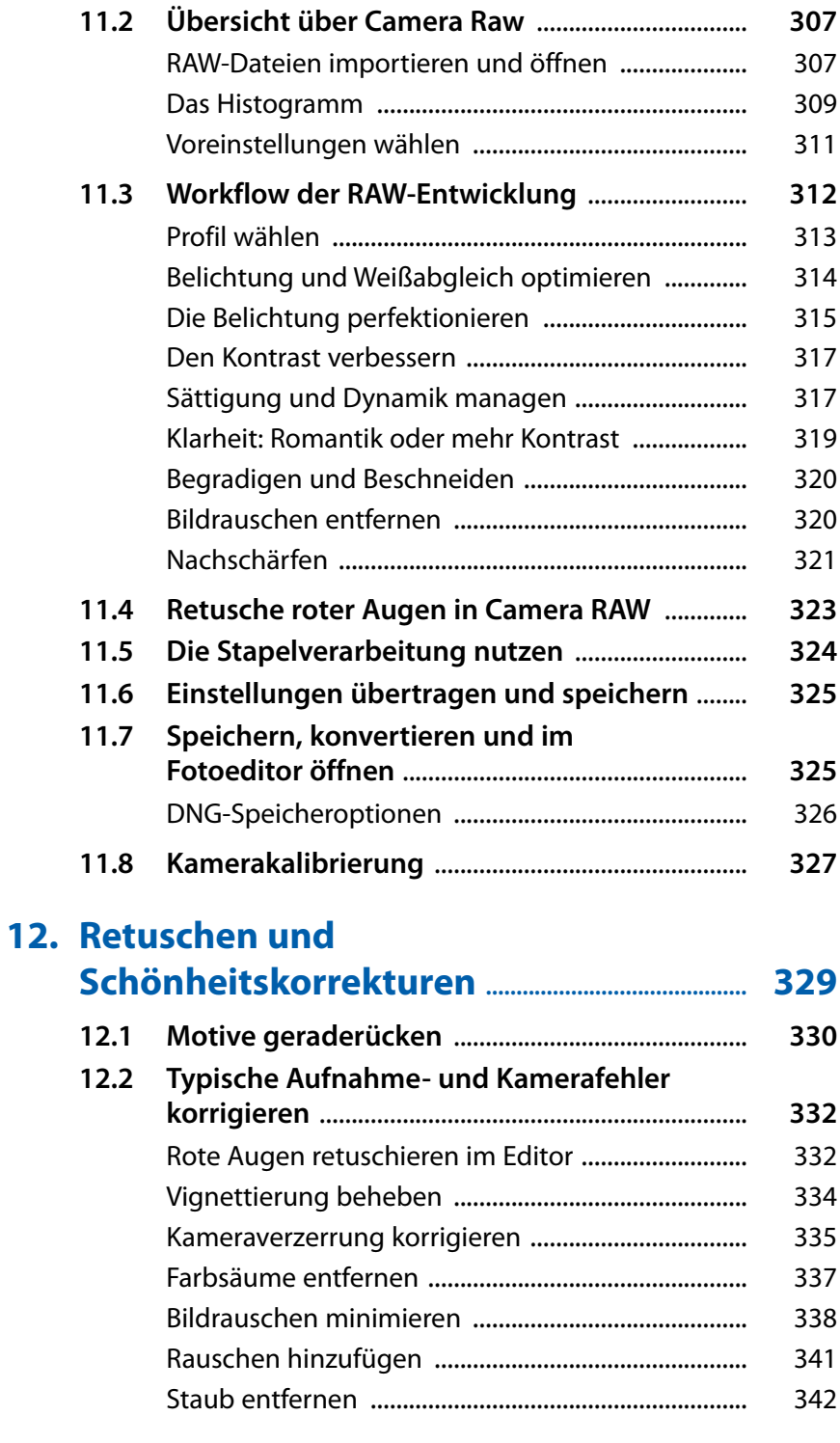

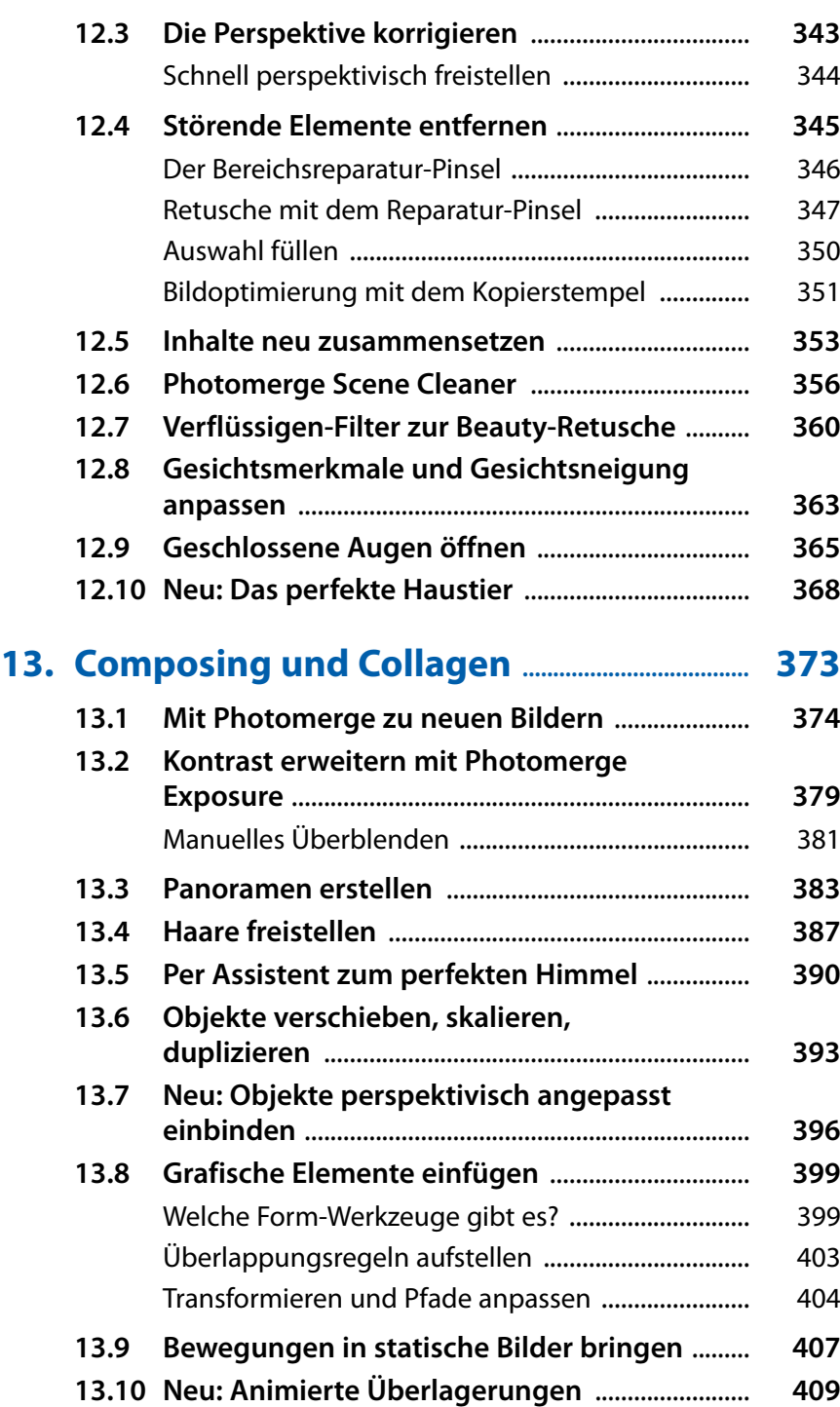

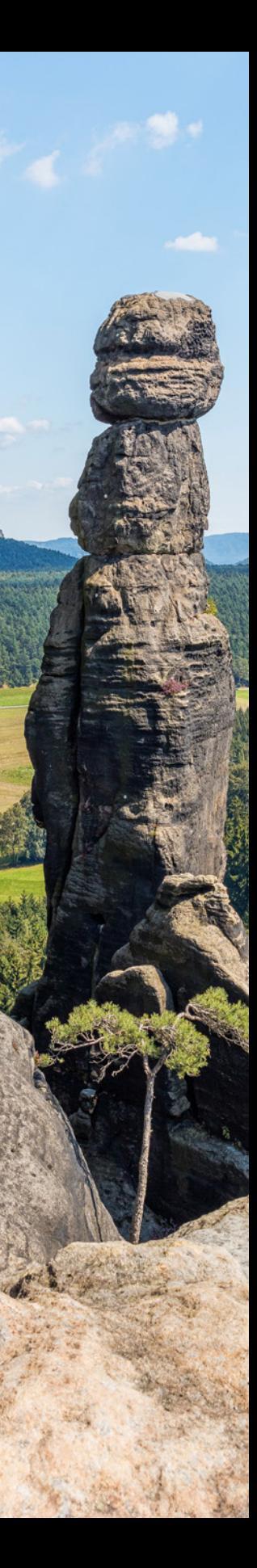

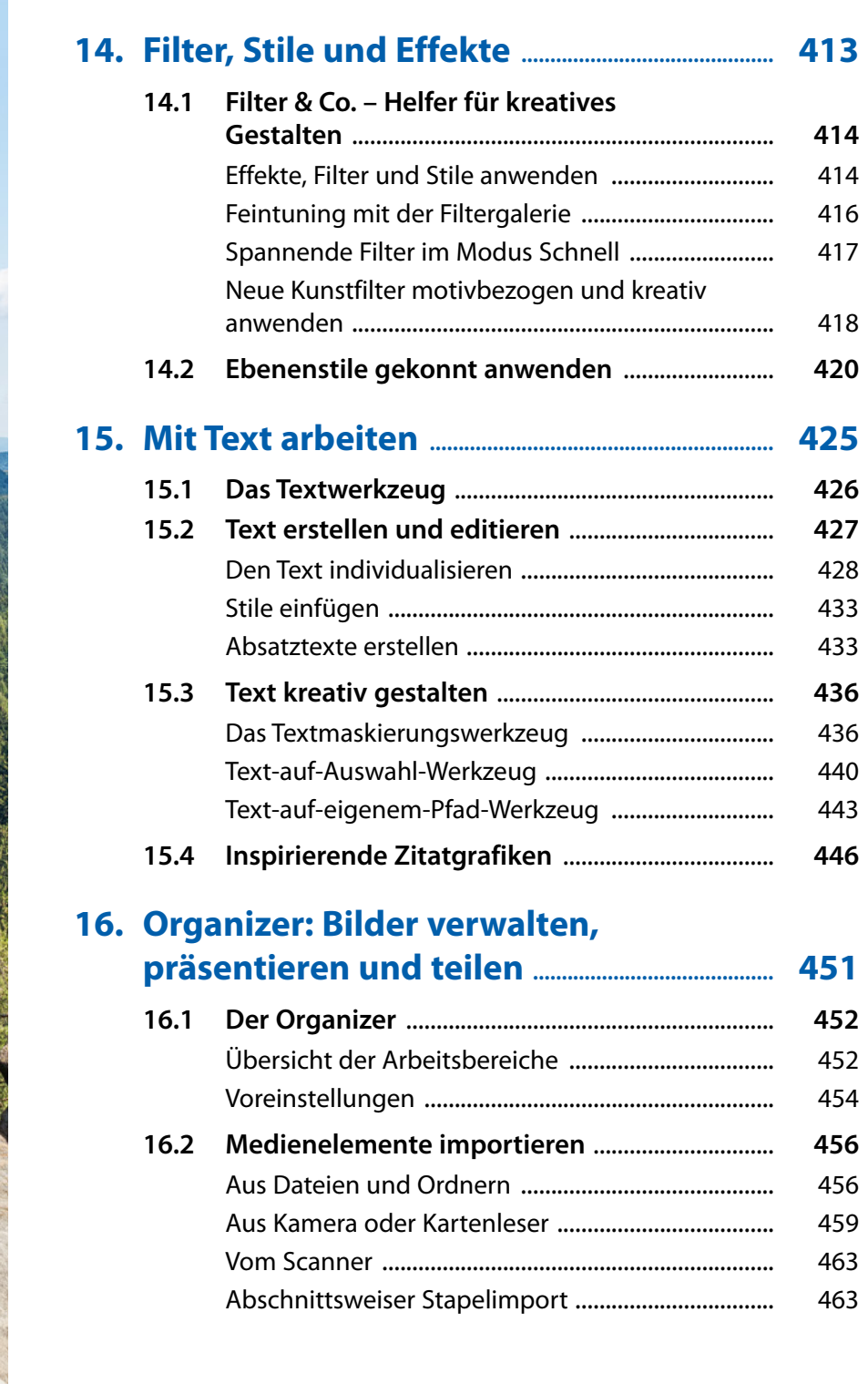

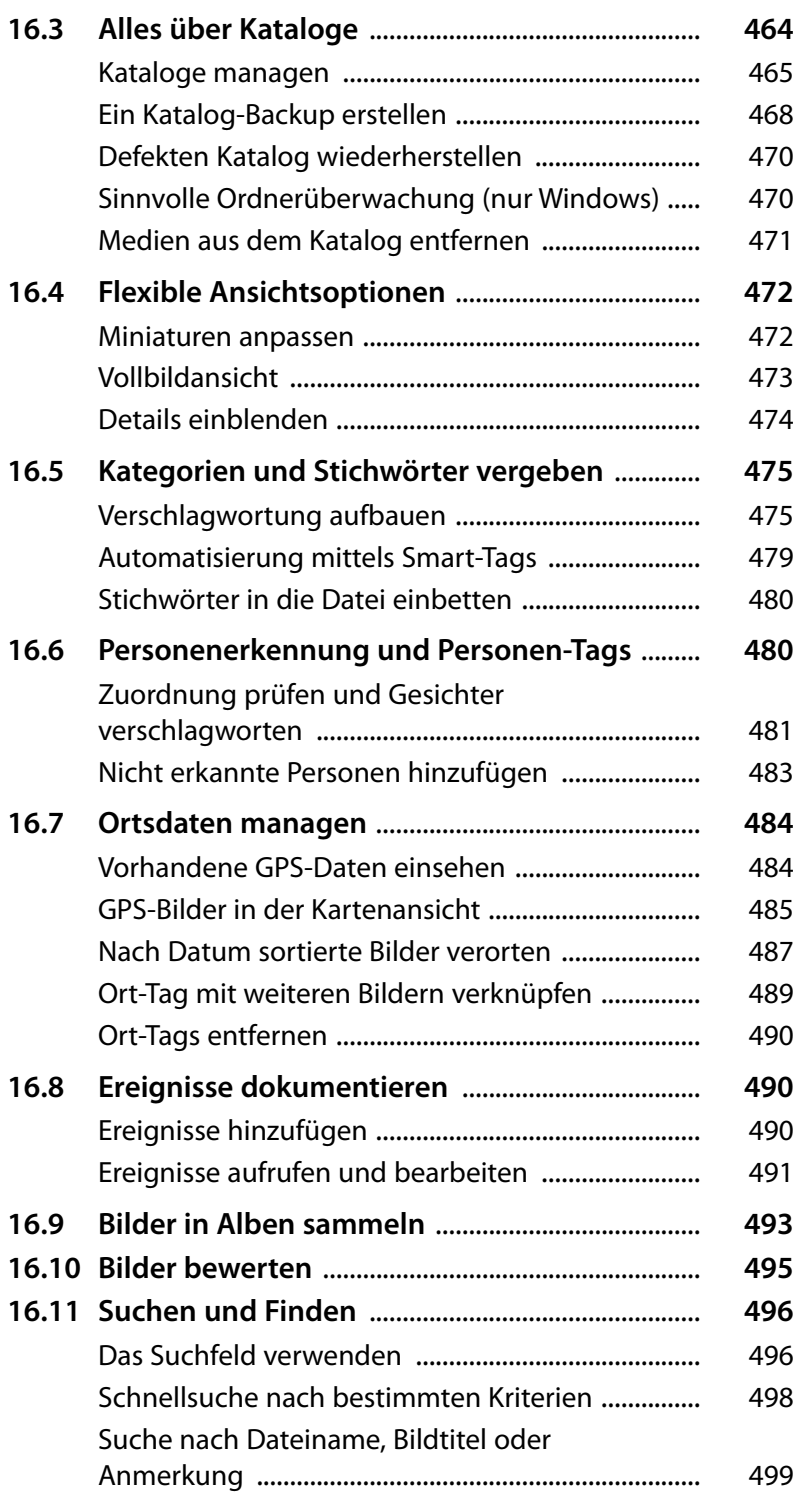

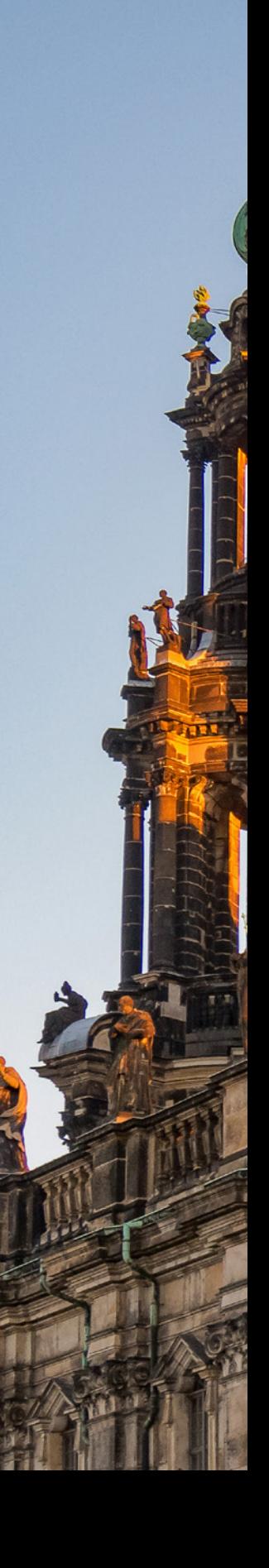

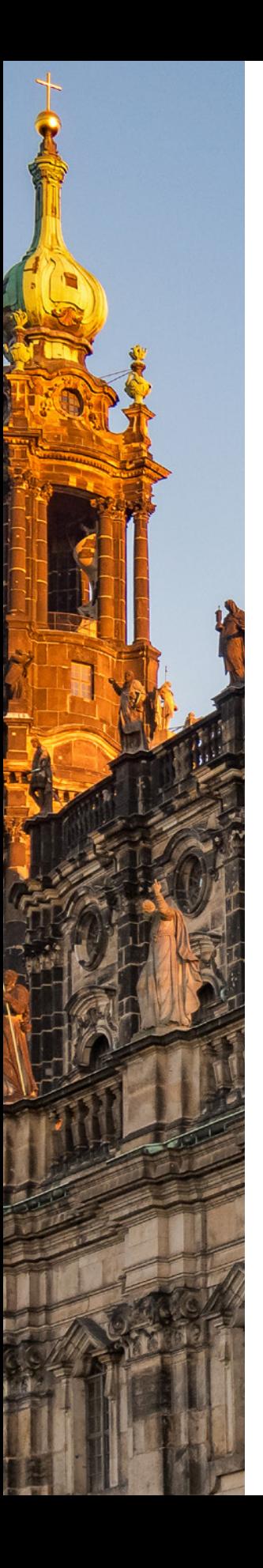

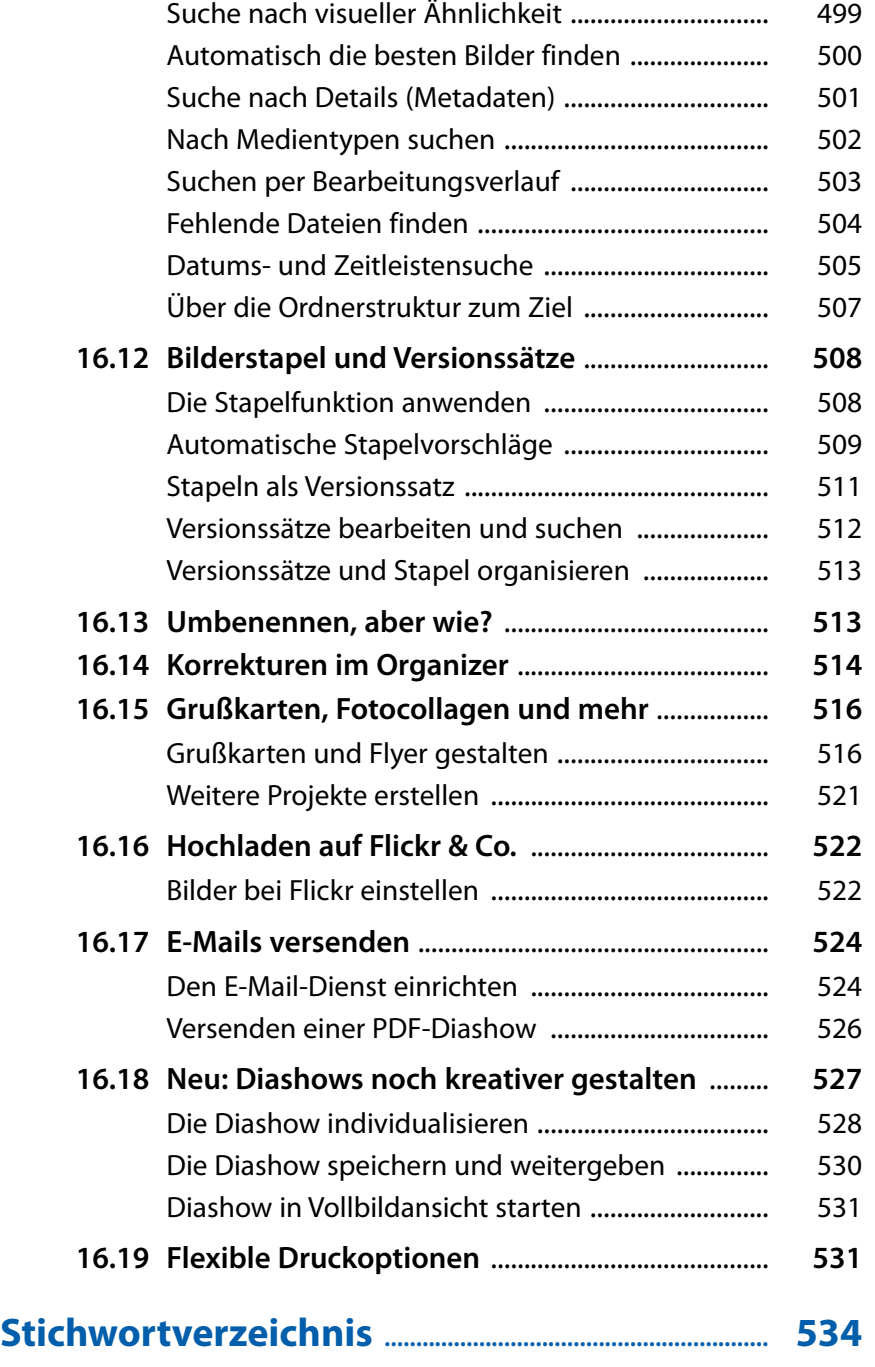